## Dizajn tabele i relacije u Microsoft Access-u Vrsta: Seminarski | Broj strana: 18 | Nivo: Gimnazija

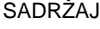

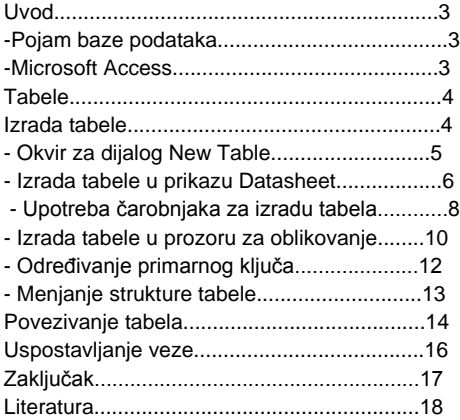

UVOD

-Pojam baze podataka

Izraz baza podataka označava skup podataka koji su povezani preko određenih relacija. Ove relacije formira i održava jedan ili više programa koji se nazivaju sistem za upravljanje bazom podataka (Database Management System – DBMS).

Sistem za upravljanje bazom podataka sadrži i odgovarajući softver za ažuriranje, pretraživanje, uređivanje, povezivanje i sortiranje podataka, kao i za formatiranje izveštaja na osnovu njih.

-Microsoft Access

U Accessu baza podataka (engl. Database) predstavlja skladište u koje se smeštaju svi podaci i njima pridruženi objekti. Međutim, to je više od jednostavne zbirke tabela – baza podataka sadrži sve objekte. Objekti baze podataka su tabele, upiti, obrasci, izveštaji, stranice za pristupanje podacima, makroi i moduli. U nekim softverskim proizvodima izraz baza podataka odnosi se na objekat u koji se smeštaju podaci; u Accessu tu ulogu igra tabela. U drugim takvim proizvodima izraz baza podataka odnosi se na zbirku svih tabela koje pripadaju sistemu.

## TABELE

Tabela služi za smeštanje podataka. Kada se u Accessu unose podaci, tabela skladišti srodne podatke u obliku određenih logičkih grupa, a struktura tabele je tako projektovana da se podaci organizuju u obliku redova i kolona.

Tabele se prave posle detaljne analize podataka koji će se čuvati u njima. Posle formiranja strukture tabele, podaci koji su u njoj smešteni mogu se videti u prikazu koji se zove tabelarni prikaz (engl. Datasheet) čiji je oblik veoma sličan tabelama programa za tabelarne proračune. Prikaz Datasheet sastoji se od redova (zapisi) i kolona (polja). IZRADA TABELE

Projektovanje tabele je postupak koji se sastoji iz više koraka:

Otvaranje nove tabele

Zadavanje imena, tipa podataka i opisa za svako polje pojedinačno

Zadavanje vrednosti svojstava svakog polja

Definisanje primarnog ključa

Strukturu nove tabele možemo formirati na jedan od sledećih načina:

## **---------- OSTATAK TEKSTA NIJE PRIKAZAN. CEO RAD MOŽETE PREUZETI NA SAJTU. ----------**

[www.maturskiradovi.net](http://www.maturskiradovi.net/)

MOŽETE NAS KONTAKTIRATI NA E-MAIL: Maturskiradovi.net@gmail.com